**Exam** : 1Z0-265

Title : Hyperion BI+ 9.3

Administrator

Version : DEMO

### 1. What is the first step when installing BI+?

A.Install the studios

B.Install the base services

C.Install the license server

D.Create a Hyperion Home directory

#### Correct:C

2.Hong Boa needs to create a user for BI+ within the Big Corporation System 9 implementation. He opens a request with IT. Which Shared Services role does Hong need in order to enable users to access BI+?

A.Provisioning Manager

**B.Provisioning Administrator** 

C.Directory Manager

D.Project Manager

E.Global Administrator

#### Correct:A

## 3.A batch is a set of reports created in: (Choose two.)

A. Financial Reporting

**B.Interactive Reporting** 

C.Web Analysis

D.Dashboard Studio

E.Workspace

#### Correct: A E

## 4. Which three tasks must be completed prior to installing BI+? (Choose three.)

A.Create a repository database and user accounts

B.Install the database client on the server for Shared Services

C.Create a domain account

D.Obtain a license file

#### Correct: A C D

5.At Big Corporation, users enter a username and password to log on at the web server. When they enter Workspace, they are not prompted to logon. This is an example of authentication.

A.Transparent

B.Token

C.Servlet

D.Service

Correct:A

# **Trying our product!**

- ★ 100% Guaranteed Success
- ★ 100% Money Back Guarantee
- ★ 365 Days Free Update
- ★ Instant Download After Purchase
- ★ 24x7 Customer Support
- ★ Average 99.9% Success Rate
- ★ More than 69,000 Satisfied Customers Worldwide
- ★ Multi-Platform capabilities Windows, Mac, Android, iPhone, iPod, iPad, Kindle

## **Need Help**

Please provide as much detail as possible so we can best assist you.

To update a previously submitted ticket:

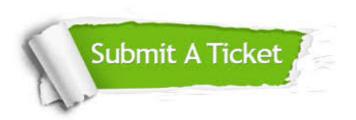

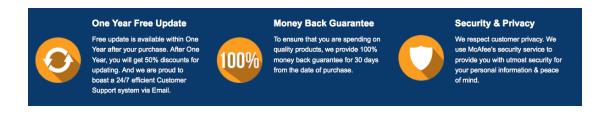

## Guarantee & Policy | Privacy & Policy | Terms & Conditions

Any charges made through this site will appear as Global Simulators Limited.

All trademarks are the property of their respective owners.

Copyright © 2004-2014, All Rights Reserved.